# POLITECNICO DI TORINO Repository ISTITUZIONALE

Building Information Modeling (BIM): analisi applicata al Centro Affari di Arezzo

**Original** 

Building Information Modeling (BIM): analisi applicata al Centro Affari di Arezzo / Donato, Vincenzo. - In: BOLLETTINO INGEGNERI. - ISSN 2035-2417. - (2011), pp. 19-24.

Availability: This version is available at: 11583/2671082 since: 2017-06-03T16:36:46Z

Publisher: Bollettino Ingegneri

Published DOI:

Terms of use:

This article is made available under terms and conditions as specified in the corresponding bibliographic description in the repository

Publisher copyright

(Article begins on next page)

# **sintesi di tesi di laurea**

## **Università degli Studi di Firenze - Facoltà di Ingegneria Corso di Laurea Magistrale in Ingegneria Edile BUILDING INFORMATION MODELLING (BIM): ANALISI APPLICATA AL CENTRO AFFARI DI AREZZO**

*Autore:* Vincenzo DONATO

*Relatori:* Prof. Ing. Gianni BARTOLI, Prof. Ing. Carlo BIAGINI Data di laurea: novembre 2010

## **INTRODUZIONE**

*Chi si occupa di formazione universitaria nell'ambito delle discipline del Disegno, sa bene come l'Information Technology (IT) nell'arco di un decennio abbia profondamente mutato non solo gli strumenti e le tecniche di rappresentazione del progetto di architettura, ma abbia pervaso in taluni casi anche lo stesso approccio euristico alla formazione dell'idea architettonica. Del resto eclatanti esempi internazionali sembrano accreditare un processo progettuale fatalmente preordinato da logiche procedurali infografiche, sia che si tratti di sperimentare gli algoritmi generativi di "inconcepibili" superfici NURBS, o di affrontare complesse analisi prestazionali dell'organismo edilizio che proprio quelle forme hanno configurato.*

*Da qui il compito non sempre facile per il docente di tradurre in un percorso formativo coerente le suggestioni, gli entusiasmi, le sollecitazioni che il mondo delle IT esercita sugli studenti.* 

*Certamente un discrimine può essere individuato ponendo l'accento su alcune questioni di metodo che riguardano la cultura del progetto nelle scuole di ingegneria e che possono essere formulate nel modo seguente:*

*- un approccio interdisciplinare "simultaneo" al processo progettuale;*

*- una gestione della costruibilità dell'organismo edilizio all'interno del processo progettuale;*

*- una considerazione unitaria del rapporto progetto/costruzione nell'ambito del processo realizzativo. Pertanto è proprio dal confronto tra i nuovi orientamenti dell'IT nel progetto di architettura e gli obiettivi didattici nella formazione dell'ingegnere edile, che è possibile individuare le più significative convergenze sul piano del metodo e dell'approccio disciplinare alla gestione della complessità dei sistemi edilizi. Il miglioramento dei processi progettuali necessita di nuove forme di integrazione delle strutture organizzative attraverso lo sviluppo di capacità di azione "simultanea" e di gestione "diacronica" del processo di costruzione. La soluzione dei problemi di affidabilità dei flussi informativi tra i vari operatori del processo progettuale e di gestione della documentazione tecnica di prodotto rappresenta pertanto il nucleo centrale di ogni strategia di integrazione.*

*Dal punto di vista didattico un approccio di ingegneria "concorrente" nel progetto edile può rappresentare una metodologia operativa in grado di sviluppare nello studente molteplici attitudini: alla ricerca di soluzioni di integrazione di sub-sistemi tecnologici, al lavoro in team, alla comprensione di problemi complessi multidisciplinari, al riconoscimento di ruoli e competenze nell'ambito del processo progettuale e costruttivo.*

*Le nuove prospettive aperte dai software parametrici appaiono pertanto verificare le ipotesi di lavoro dei più efficienti approcci alla gestione del progetto edile: iteroperabilità, modellazione object-oriented, integrazione tecnologica, simultaneità operativa sono le caratteristiche più innovative dei modellatori parametrici, che possono raccordarsi con le esigenze della formazione nella didattica del progetto di architettura.*

*La tesi di Vincenzo Donato, che viene di seguito presentata, affronta proprio alcuni dei temi connessi alla gestione della complessità dei processi progettuali attraverso procedure infografiche di ultima generazione: il BIM (Building Information Modeling).*

*Si tratta di un lavoro che ha il merito significativo di sviluppare un'analisi critica dei nuovi strumenti informatici di automazione progettuale, attraverso preventivi test di calibrazione di modelli parametrici teorici, estremamente utili nella successiva fase di sperimentazione condotta, a più ampia scala, su un concreto caso di studio.*

*Con questa tesi, che avrà un seguito di approfondimento nell'ambito di un dottorato di ricerca, Donato ha potuto dimostrare le grandi potenzialità offerte dalla gestione parametrica del progetto edilizio.*

*Prof. Ing. Carlo BIAGINI*

## **L'Information Technology nella gestione dei processi progettuali**

L'uso dell'Information Technology (IT) nel settore delle costruzioni è oggi ormai una realtà consolidata, particolarmente nella gestione dei processi progettuali.

Il progetto edilizio si compone infatti di una serie di fasi di elaborazione, che dal concepimento dell'idea procede, attraverso pertinenti sistemi di rappresentazione, all'individuazione delle caratteristiche formali, funzionali e tecniche dell'edificio, alla simulazione delle sue prestazioni, fino alla comunicazione esecutiva ai vari soggetti coinvolti nel processo costruttivo.

tecniche di rappresentazione del progetto, ove il computer veniva impiegato come semplice In questi ultimi anni tuttavia le IT a supporto del disegno di progetto, hanno subito un radicale mutamento di approccio. Si è passati infatti da un'impostazione ancora legata alle tradizionali "tecnigrafo elettronico", alle più recenti procedure di modellazione parametrica, che permettono la gestione simultanea di informazioni grafiche e data-base.

Il modello tridimensionale assume pertanto un duplice ruolo nel processo progettuale: da un lato quello di strumento di controllo del progetto nelle varie fasi di lavoro, dall'altro di agente attivo e principale referente nelle diverse scelte progettuali. In particolare la continua reiterazione di fasi di simulazione e decisionali può essere eseguita facilmente nel modello parametrico, conservando rigorosamente la coerenza sintattica e semantica delle informazioni contenute.

**Fig. 20 - Icnografia del Palazzo Carignano, Torino, Archivio di Sta-to, Finanze, Azienda Savoia-Carignano, cat. 53, mazzo unico, Tipi,** lizzato alla costruzione dell'architettura. Il disegno digitale nelle sue molteplici declinazioni non può più essere considerato esclusivamente nelle sua funzione strumentale (si ricordi la vecchia espressione "disegno assisitito dal calcolatore"), ma come piattaforma condivisa di informazioni sul progetto, da cui derivare ogni processo di analisi-verifica-comunicazione fina-

Il lavoro di tesi ha inteso sperimentare un approccio integrato alla progettazione edilizia attraverso procedure infografiche BIM, applicate ad un caso di studio: il progetto di ampliamento del Centro Affari e Convegni di Arezzo elaborato dallo studio GMP (von Gerhard, Marg und Partner) di Amburgo.

#### **Il BIM**

petenze professionali (figura 1 – Il processo del I recenti software BIM (acronimo di Building Information Modeling) hanno introdotto modalità di creazione dei modelli digitali 3D, che simulano la costruzione dell'edificio nello spazio virtuale in analogia alla realtà del cantiere. Tali modelli non sono pertanto solo caratterizzati dalla loro geometria, ma anche da attributi che ne specificano le proprietà tecniche e tecnologiche, formando una struttura di relazioni che simulano le effettive prestazioni dei sub-sistemi edilizi. Questi software inoltre, consentendo la compresenza operativa nel progetto di una molteplicità di attori, che partecipano in relazione alle proprie com-

BIM), rendono possibili processi di progettazione integrata in "ingegneria concorrente" (concurrent engineering).

#### Il Processo del BIM

III Processo del BIM<br>Bulding Information Modeling consente ad architetti, designer, ingegneri, costruttori,<br>esperti GSI, sviluppatori e imprenditori di lavorare in collaborazione. L'avorando dall<br>modelli 3D informazione, i

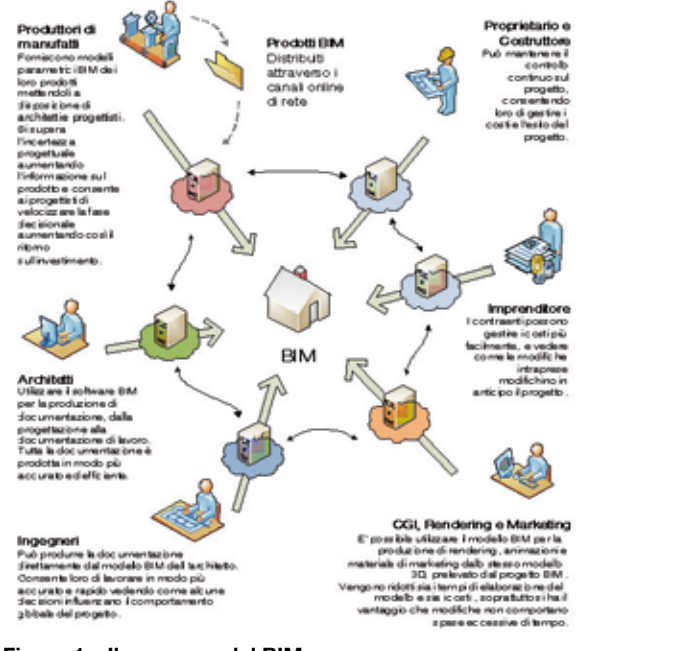

**Figura 1 – Il processo del BIM**

**Fig. 22 - Icnografia della chiesa vicentina dell'Araceli, Vicenza, Musei Civici, D 1053.** zioni riguardanti le fasi di progetto e costruzione, Con BIM si intende quindi il processo di creazione di un modello infografico dell'edificio attraverso i quali è possibile gestire tutte le informaestendendosi a quelle successive di uso e manutenzione.

zione riguardante l'edificio e le sue parti (figura 2 – Il modello digitale). **n. 108, contromarca (ripresa a luce trasmessa).**  Un BIM quindi, può contenere qualsiasi informa-

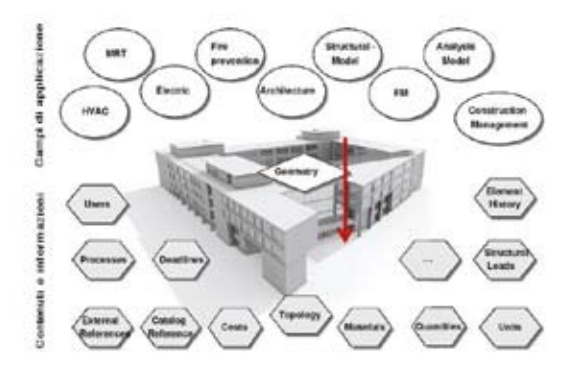

**Figura 2 – Il modello digitale**

e le operazioni di gestione della manutenzione, **Musei Civici, Dinamici, Dinamici, Dinamici, Dinamici, Dinamici, Dinamici, Dinamici, Dinamici, Dinamici, Dinamici, Dinamici, Dinamici, Dinamici, Dinamici, Dinamici, Dinamici, Dinamici, Dinamici, Dinamici, Dinamici, Dinamic** Le informazioni più comunemente raccolte riguardano la localizzazione topografica, la geometria, le proprietà dei materiali e degli elementi tecnici, ma anche le fasi di avanzamento lavori ecc..

Tuttavia la maggiore innovazione di questa procedura consiste nella possibilità di gestire univocamente il progetto non come una semplice serie di files vettoriali, ma come un vero e proprio « *prototipo digitale del manufatto, dal quale estrarre la documentazione necessaria durante le fasi progettuali, esecutive, di gestione*.»*<sup>1</sup>* . Inoltre il modello parametrico, in quanto prototipo virtuale, consente di condurre test e verifiche specialistiche di ogni genere.

Un'applicazione BIM, diversamente da un CAD generico, è infatti ottimizzata per progettare edifici, avvalendosi dell'utilizzo di oggetti 3D, definiti intelligenti poiché in grado di stabilire delle relazioni significanti con gli altri componenti del progetto, in analogia alla realtà costruttiva. I documenti sono coordinati, e fanno riferimento a un unico database. In questo modo l'informazione è sempre aggiornata e coerente ed il rischio di errori dovuti a modifiche non debitamente segnalate è ridotto al minimo (figura 3 – La gestione dei documenti).

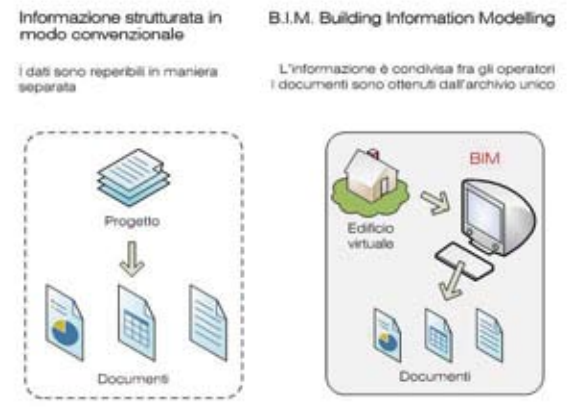

**Figura 3 – La gestione dei documenti**

II modello virtuale può essere utilizzato per migliorare la qualità del progetto: permette di identificare per tempo conflitti tra elementi costruttivi (per esempio tra impianti e strutture) con benefici evidenti in termini di tempi e costi in fase esecutiva. Permette di estrarre i dati utilizzabili per altre applicazioni di carattere specialistico, quali: l'analisi strutturale, l'efficienza energetica, l'abitabilità e l'agibilità, la sicurezza antincendio e di valutare la rispondenza a norme.

Un altro settore di interesse è quello della computistica del manufatto; nello specifico, con il modello BIM è possibile misurare in maniera semplice e immediata le quantità caratteristiche di un elemento tecnico (ad esempio la superficie di un intonaco, i tramezzi interni, i pilastri, le travi, ma anche aree calpestabili, e superfici vetrate, ecc.).

Il database di progetto diventa pertanto un patrimonio informativo utile lungo tutto il ciclo di vita del manufatto particolarmente nelle operazioni di manutenzione.

Questo modo di procedere, se implementato fin dall'inizio nelle prime fasi di lavoro, si riflette positivamente, in termini economici, su tutto il processo di progettazione e di costruzione.

#### **Scambio dati e interoperabilità**

La modellazione BIM è possibile se basata su di uno standard informatico unico, che permette a diverse applicazioni di condividere l'archivio di progetto. In altri termini, è necessario un formato condiviso dalle applicazioni BIM, che ne garantisca l'interoperabilità.

Le applicazioni BIM commerciali più diffuse (ad esempio Architectural Desktop e Revit della Autodesk, Allplan di Nemetscheck, Archicad della Graphisoft, Microstation Triforma della Bentley) si basano ciascuna su un "formato proprietario" specifico, che non può essere letto direttamente dalle altre, e a maggior ragione, generalmente non può essere visualizzato in maniera immediata da applicazioni utilizzate per operazioni di analisi specialistica nel processo progettuale.

Per superare tale problema sono stati sviluppati due i principali formati interoperabili diffusi a livello mondiale: CIS/2 e IFC2.X. Il CIS/2 (sviluppato nell'ambito del progetto EUREKA CIMsteel

- Computer Integrated Manufacturing for Constructional Steelwork, 1998) è lo standard per la rappresentazione informatica delle strutture in acciaio. Lo standard IFC $2$  (Industry Foundation Classes) ha connotazioni decisamente più ambiziose del precedente, poiché si propone di rappresentare un manufatto edile in maniera completa. L'IFC non si contrappone a CIS/2 ma in una certa misura lo integra al proprio interno. Le applicazioni conformi alle IFC sono in grado di condividere e scambiare dati, senza bisogno di conversione da un formato a un altro. E' sufficiente che il progetto sia salvato in formato IFC. Gli oggetti creati da un'applicazione CAD possono così essere letti in tutte le loro caratteristiche dalle altre applicazioni interoperabili (che a loro volta possono aggiungere informazioni agli oggetti, e metterle a disposizione nell'ambito del modello virtuale dell'edificio).

#### **Calibrazione del metodo**

Il lavoro di tesi ha previsto una prima fase, in cui è stata messa a punto una procedura operativa in grado di validare l'impiego dei vari software parametrici scelti, su casi studio facilmente controllabili. Sono stati pertanto individuati modelli "logici elementari", atti a valutare pregi e difetti delle varie applicazioni.

Alla base di tutte le simulazioni, vi è un modello tridimensionale costituito da un edificio a pianta rettangolare, avente due campi di travi per lato e di altezza pari a due piani (figura 4 – Modello Base). Questo BIM viene impiegato per:

a) verificare la convergenza tra modello architettonico e strutturale, attraverso cicli di feed-back continui di riprogettazione degli elementi strutturali con conseguente aggiornamento del modello architettonico (il continuo aggiornamento dei modelli fa si che il modello BIM converga alla forma ottimale);

1 Caffi V. (2006). Le IT per il disegno di progetto, in Pratelli A., Codici del disegno di progetto, Udine, FO-RUM, p. 457.

Interoperability) promuove lo stan-<sup>2</sup> BuildingSMART è il marchio con cui IAI (International Alliance for dard IFC2.X

b) verificare l'interoperabilità fra diversi programmi specialistici, dimostrando che differenti operatori possono lavorare contemporaneamente sullo stesso modello in funzione del loro campo disciplinare e settore tecnico;

c) verificare l'integrazione tra modello architettonico e modello energetico–impiantistico.

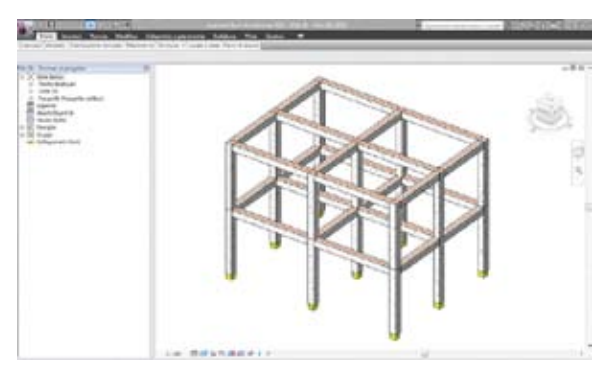

**Figura 4 – Modello base**

Pur non potendo evidentemente essere ricompresi nel lavoro della presente tesi, occorre segnalare che numerosi altri sono gli aspetti che richiederebbero un adeguato approfondimento per testare l'effettiva affidabilità di un modello parametrico. A titolo di esempio ricordiamo: l'integrazione di dati riferibili a campi applicativi differenti, la gestione dei processi e flussi lavorativi "concorrenti", l'implicazioni con scelte progettuali riguardanti il ciclo di vita del manufatto, la gestione delle forniture di materiali e componenti edilizi, ecc..

#### **La riprogettazione della Torre U1 del Centro Affari di Arezzo**

durante la fase sperimentale e conoscitiva, si è proceduto alla realizzazione di un BIM, traendo Sulla base delle evidenze e limitazioni emerse spunto dal progetto di ampliamento del Centro Affari e Convegni di Arezzo (figura 5 – Il Centro Affari di Arezzo), elaborato dallo studio GMP (von Gerhard, Marg und Partner) di Amburgo, attualmente in corso di realizzazione.

In particolare è stato eseguito il modello parametrico di una delle due torri per uffici presenti nel complesso espositivo-direzionale (Torre U1). Questa appare come una torre di vetro posta a connessione tra le masse laterali, contenenti a sinistra l'ala auditorium, e a destra la parte espositiva della fiera. L'effetto di trasparenza viene inoltre accentuato dai progettisti, creando per i primi due livelli uno spazio completamente libero.

gionamenti di acqua ed energia. Questa intenzionalità progettuale determina una variazione nei consueti schemi tipologici di edifici a torre con blocco scala interno, portando il connettivo verticale su un lato esterno della torre e lasciando in zona baricentrica solo il "core" impiantistico, dal quale si diramano i condotti di areazione per la climatizzazione e gli approvvi-

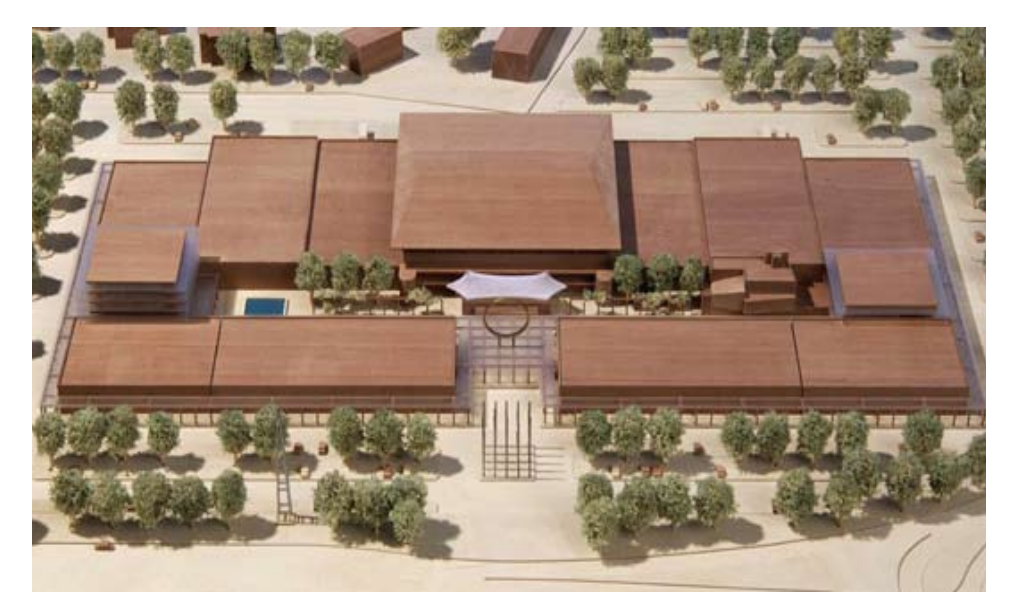

**n. 108, filigrana (ripresa a luce trasmessa). Figura 5 – Il progetto di GMP**

Tuttavia per una migliore valutazione dell'affidabilità del modello parametrico, che si andava costruendo, si è ritenuto più conveniente non seguire rigorosamente le indicazioni di progetto, ma percorrere la strada di una variante progettuale, che riproponesse la configurazione di un edificio a torre in una delle sue soluzioni tipiche. Il modello principale è stato sviluppato per essere condiviso da una serie di programmi per analisi a carattere specialistico. I risultati più soddisfacenti hanno riguardato le ipotesi di collaborative-working tra architettura ed ingegneria strutturale.

Attraverso un particolare loop di progetto (figura 6 – Il loop di progetto) si passa dalla modellazione architettonica all'analisi sismica, dalla progettazione degli elementi strutturali all'aggiornamento di tutta la documentazione grafico-descrittiva.

**Fig. 20 - Icnografia del Palazzo Carignano, Torino, Archivio di Sta-**

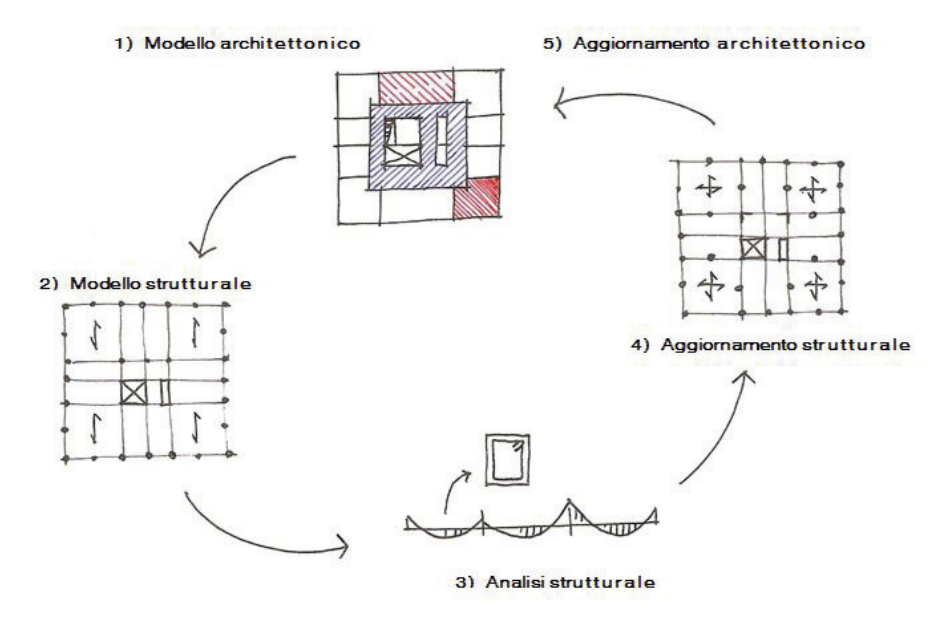

**Fig. 23 - Icnografia della chiesa vicentina dell'Araceli, Vicenza, Fig. 21 - Icnografia della chiesa vicentina dell'Araceli, Vicenza, Figura 6 – Il loop di progetto**

Di grande interesse le procedure infografiche che consentono di progettare e gestire a livello tridimensionale le strutture in cemento armato (figura 7 – Il progetto degli elementi strutturali).

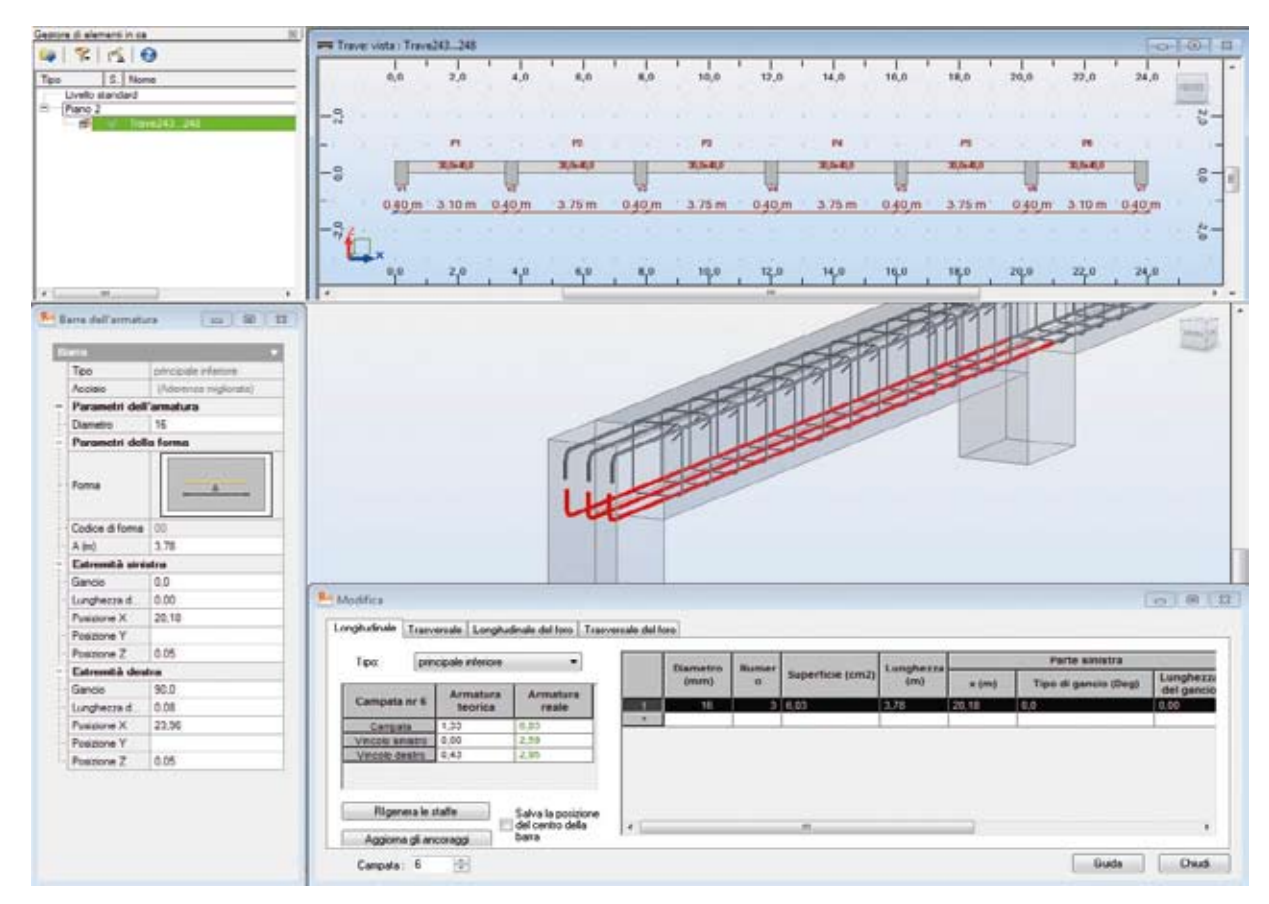

**Figura 7 – Il progetto degli elementi strutturali**

#### **Verso un progettazione integrata**

Pur riconoscendone le grandi potenzialità, l'impiego di BIM necessita un non trascurabile investimento in formazione e aggiornamento degli operatori che ad essi si rivolgono. In prospettiva le strutture professionali che attiveranno sistematicamente processi di progettazione in piattaforme BIM, dovranno dotarsi di specifici profili tecnici in grado di gestire il flusso informativo generato dal modello parametrico (figura 8 – Il BIM manager). Il compito del BIM manager si configura proprio nell'azione di selezione e distribuzione delle informazioni dal modello verso i vari attori, coinvolti nel processo progettuale, in un feed-back continuo.

Nel panorama internazionale in contesti avanzati i BIM hanno già profondamente modificato i processi di progettazione dell'architettura, migliorando sostanzialmente l'affidabilità della comunicazione esecutiva.

Come per ogni nuova tecnologia informatica è tuttavia sempre alto il rischio di ritenere risolti tutti i problemi connessi con l'attività di progettazione. La virtualità dell'ambiente digitale può infatti allontanare progressivamente il progettista dalla realtà concreta del "saper fare" e del cantiere, privandolo di quell'intuito "costruttivo", che in passato è sempre stato considerato la sua più grande dote. **Figura 8 – Il BIM manager**

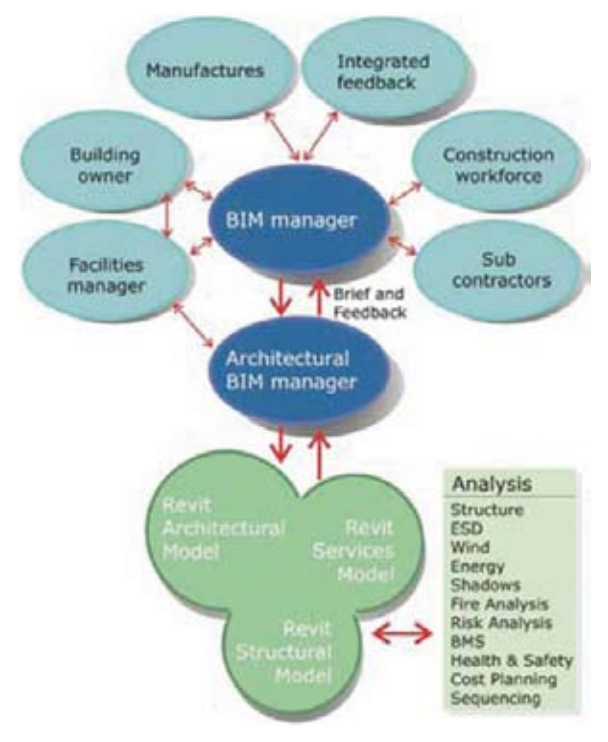

#### **Bibliografia essenziale**

Mecca S. (1991), *Il Progetto Edilizio Esecutivo, Roma*, NIS.

Biagini C. (a cura di), (2002), *Information Tecnology ed automazione del progetto*, Firenze, Firenze University Press.

Pratelli A. (a cura di), (2006), *Codici del disegno di progetto*, Udine, FORUM.

Caffi V. (2006), *Le IT per il disegno di progetto,* in Pratelli A., pp. 453-67.

Boltri P. (a cura di), (2006), *Sui codici del disegno di progetto*, Lecco, CUSL.

Caffi V. (2006), *Disegno di progetto e codici informatici interoperabili*, in Boltri P., pp. 405-14 Biagini C. (2007), BIM *strategies in architectural project management*, in AA.VV., "GRAPHICA 2007. Desafio da era digital: Ensino e Tecnologia", Curitiba, Brazil, UFPR, pp. (10). Biagini C. (2010), *Comunicazione esecutiva e progetto di architettura*, in Capone C. (a cura di), "Ricerche ISTeA verso una edilizia ragionevole", Firenze, Edizioni Medicea, pp. (11). Nuti F. (2010), *Edilizia - Progetto/costruzione/*

*produzione, Firenze, Edizioni Polistampa.*

# **congressi**

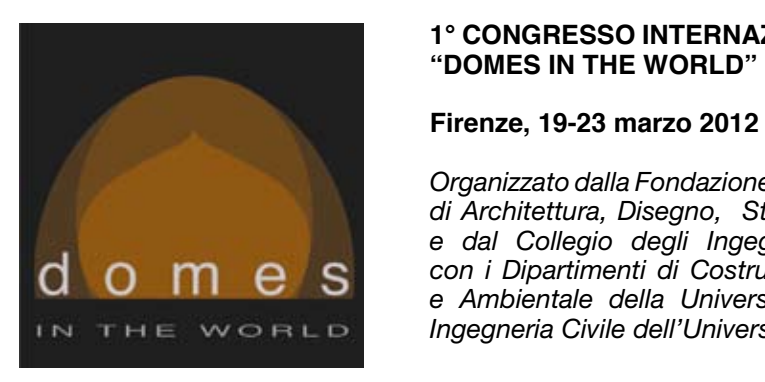

# **1° CONGRESSO INTERNAZIONALE A FIRENZE SULLE CUPOLE**

## **Firenze, 19-23 marzo 2012**

*Organizzato dalla Fondazione Romualdo Del Bianco, dal Dipartimento di Architettura, Disegno, Storia, Progetto dell'Università di Firenze e dal Collegio degli Ingegneri della Toscana in collaborazione con i Dipartimenti di Costruzioni e Restauro e di Ingegneria Civile e Ambientale della Università di Firenze, con il Dipartimento di Ingegneria Civile dell'Università di Pisa.* 

**Fig. 22 - Icnografia della chiesa vicentina dell'Araceli, Vicenza,** *conservazione e restauro e alla loro continuità nella costruzione contemporanea. Lo scopo principale di questo congresso è l'aggregazione di studiosi di vari paesi, aventi formazione culturale differente, motivate da un diverso approccio filosofico alla vita, mossi da un chiaro orientamento a trarre vantaggio dalle diversità culturali e dalla conoscenza tradizionale. I Mggiori esperti e professionisti potranno incontrarsi e confrontarsi in sezioni dedicate al significato culturale e spaziale delle cupole antica e contemporanea negli edifici, al loro contesto architettonico nel territorio e nel paesaggio, alla loro costruzione (materiali, tecniche, sistemi strutturali), la loro documentazione, interpretazione,* 

#### *PRINCIPALI SESSIONI DEL CONGRESSO*

**Fig. 20 - Icnografia del Palazzo Carignano, Torino, Archivio di Sta-** *Le cupole come identità culturale, tra passato e presente* Le cupole come elemento caratterizzante del paesaggio e delle città  *I. L'identità dei popoli nelle cupole*

- *II. Simbologia delle cupole*
- *III. Cupole forma e genesi geometrica*

#### *IV. Costruzione e Conservazione*

 *Elementi costitutivi: Gusci (singoli o doppi), Appoggi al suolo, Pennacchi, Tamburi, Aperture, Manti di copertura e protezione, Paramenti, Decorazioni*

 *Paramenti, Decorazioni Tecniche di costruzione e di conservazione: Materiali, Apparecchio, Sistemi strutturali,Cupole di legno Rilievo, analisi e documentazione: Obiettivi, strumenti, metodi Degradamento e conservazione: Degrado dei materiali, dissesto delle strutture: teoria, storia e pratica del consolidamento delle cupole*

*V. Volte e cupole nelle realizzazioni contemporanee*

*L'evento, inserito anche nella programmazione del Comitato ICOMOS WOOD (Ancient Timber Structures) e Comitato ICOMOS ISCARSAH (International Scientific Committee for Analysis and Restoration of Structures of Architectural Heritage) è promosso e organizzato dalla Fondazione Romualdo Del Bianco, dal Dipartimento di Architettura, Disegno, Storia, Progetto dell'Università di Firenze e dal Collegio degli Ingegneri della Toscana; collaborano i Dipartimenti di Costruzioni e Restauro e di Ingegneria Civile e Ambientale della Università di Firenze, e il Dipartimento di Ingegneria Civile dell'Università di Pisa.* 

*Per ulteriori aggiornamenti, sezioni principali, quote di partecipazione, registrazione al congresso, per il concorso fotografico ecc., si veda il sito ufficiale: www.domesintheworld.com* 

#### *Segreteria organizzativa:*

rci. +00 000 200000 r ax +00 000 200200<br>domes@lifebeyondtourism.org oppure domes@promoflorenceevents.com *Promo Florence Events Promotion and Organization of Events Art-Culture-Science Palazzo Coppini – Via del Giglio 10, 50123 Firenze, Italy Tel. +39 055 285588 Fax +39 055 283260*